# **Épreuve E4 conception et maintenance de solutions informatiques**

**Fiche de présentation d'une situation professionnelle** 

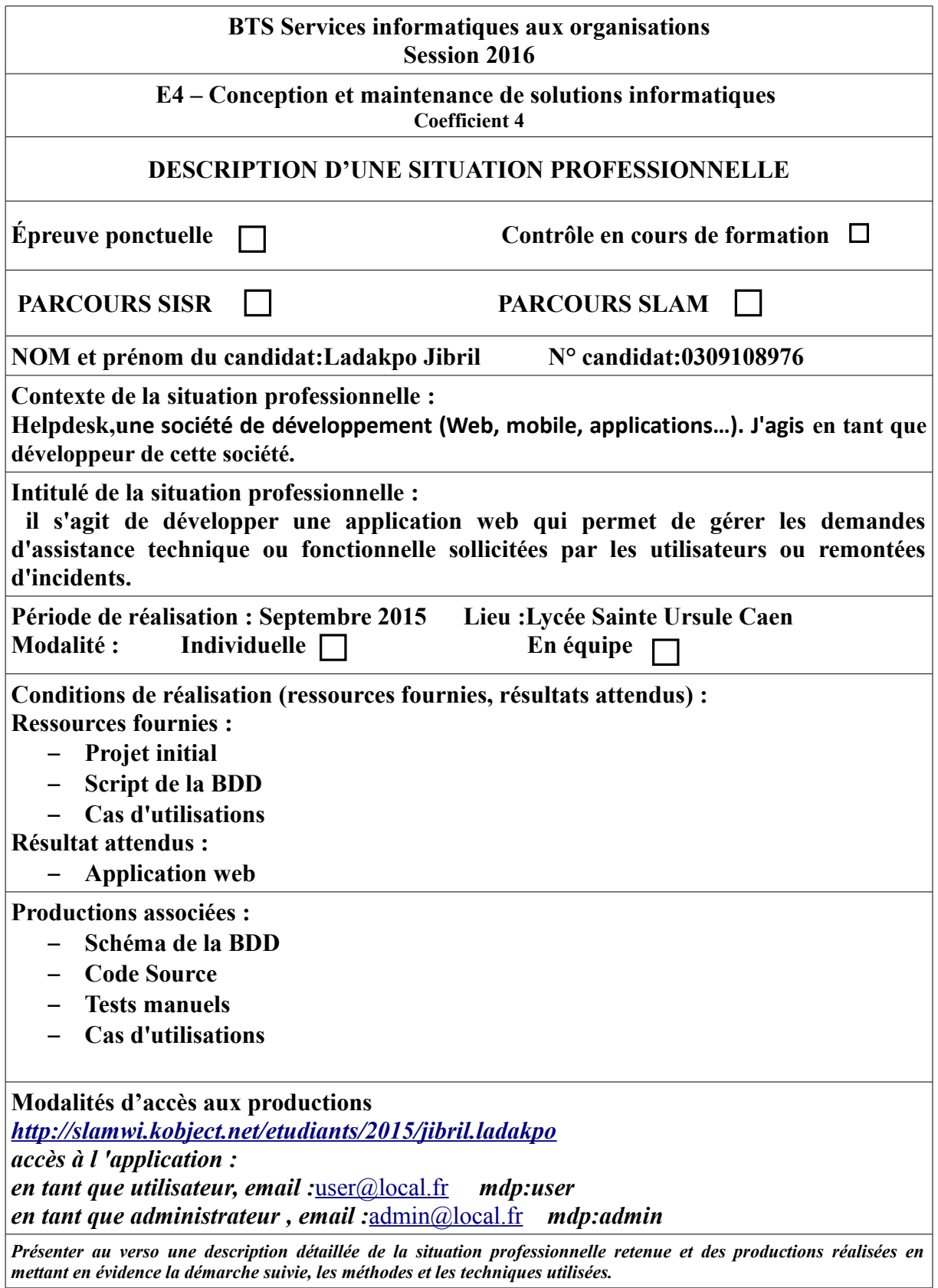

## **Description de la situation professionnelle**

**Helpdesk est une application web permettant de gérer les demandes d'assistance technique ou fonctionnelle sollicités par les utilisateurs. Les utilisateurs peuvent dans ce site créer des tickets liées à une demande ou un report d'incident dans une catégorie.Ils peuvent consulter la FAQ. Les administrateurs peuvent changer les statuts des tickets et créer des articles dans la FAQ.**

### **Environnement de développement**

- **Language: HTML5, CSS3, PHP 5.**
- **Framework d'interface: Bootstrap**
- **Modèle de conception MVC (Modèle Vue Contrôleur).**
- **Environnement de développement Eclipse (Luna).**
- **SGBD (Système de Gestion de Bases de Données) MySQL.**
- **Serveur Xampp avec un service Apache**

#### **Tâches réalisées sur le projet :**

#### **Jibril Ladakpo :**

- **Afficher un ticket**
- **Afficher un article dans la FAQ**
- **Créer un ticket**

#### **Aboudou Rachidi :**

- **Modifier statut**
- **Publier Article**
- **Gérer les droits**